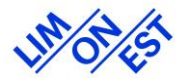

Commune des Monts d'Or **LA DEMATERIALISATION DES DEMANDES D'AUTORISATION D'URBANISME** 

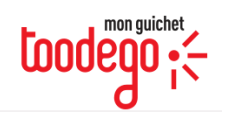

https://urbanisme.toodego.com/?ncommune=116

# Quels sont les avantages de la démarche en ligne ?

Une démarche en ligne plus simple, plus rapide et accessible à tous qui répond aux enjeux de modernisation des services publics.

- Un service en ligne accessible  $7/7 24/24$  depuis chez vous. Plus  $\mathbf{1}$ besoin de vous déplacer pour poster votre dossier ou le déposer en mairie.
	- Un suivi de l'avancement de votre dossier en temps réel.

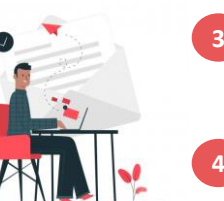

Une aide en ligne pour vous aider dans la constitution de votre dossier et minimiser les erreurs de saisie.

Un traitement de votre demande optimisé grâce à une administration plus efficace et connectée.

Des échanges simplifiés avec l'administration. Les demandes d'information et d'envoi de pièces complémentaires peuvent se faire directement en ligne.

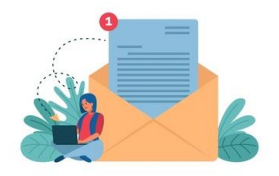

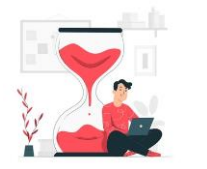

5.

Un gain de temps et d'argent. Plus besoin d'imprimer votre dossier et toutes les pièces complémentaires en plusieurs exemplaires papier.

En cas de difficulté ou de besoin de conseil dans la constitution de votre dossier, des agents sont à votre disposition.

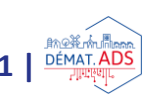

# LA DEMATERIALISATION DES DEMANDES **D'AUTORISATION D'URBANISME**

# Comment déposer mon dossier en ligne?

La commune de Limonest met à votre disposition un service en ligne gratuit, vous permettant de réaliser toutes vos demandes d'autorisation d'urbanisme de manière dématérialisée : information, dépôt, traitement des dossiers et suivi des demandes

Un service plus simple et plus rapide, pour faciliter vos démarches !

## Les différentes étapes pour déposer mon dossier

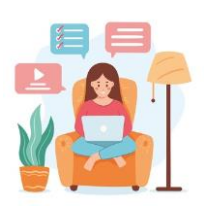

#### *Je prépare mon dossier*

*sur service-public.fr je trouve des informations pour remplir le formulaire, et je peux utiliser l'aide en ligne ADAU Je peux consulter le site Internet de la Commune pour avoir des informations complémentaires Je prends rendez-vous avec le service urbanisme de* 

*la commune pour préparer mon dossier*

*Je prépare mes plans au format numérique soit en les récupérant auprès du professionnel qui les a établis soit en les scannant Je veille à respecter l'indexation des pièces (1 pièce du bordereau = 1 fichier PDF) et à la qualité des plans*

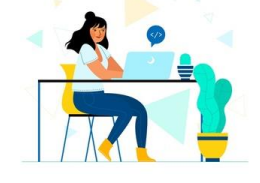

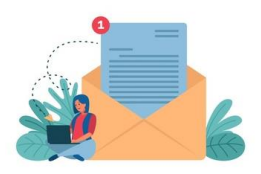

*Je me connecte sur le site Internet de la commune [www.limonest.fr,](http://www.macommune.fr/) à la rubrique Urbanisme J'utilise ou je crée mon compte usager Je remplis le formulaire en ligne et je dépose les plans numériques Je valide l'envoi de mon dossier*

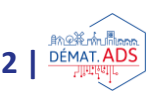

# LA DEMATERIALISATION DES DEMANDES **D'AUTORISATION D'URBANISME**

L'agent en mairie pourra -t- il toujours m'aider à constituer mon dossier?

Pour l'usager comme pour l'administration, la dématérialisation permet un gain de temps sur le traitement du dossier. Les agents seront davantage disponibles pour vous offrir un service de conseil et d'accompagnement sur le fond des dossiers.

**Nos** disposition agents restent à votre pour **vous** accompagner dans cette démarche. Un espace dédié est à votre disposition en mairie auprès du service urbanisme, 225 avenue Général de Gaulle à Limonest

Plus d'information - Écrivez à urbanisme alimonest.fr

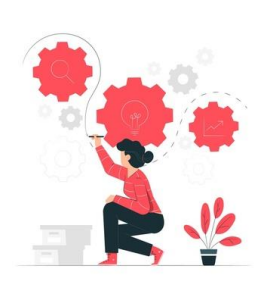

### Je n'ai aucune connaissance en informatique, vais-je y arriver?

Afin d'accompagner les usagers dans la constitution de leur dossier électronique, la commune met à disposition un poste informatique au sein des murs de la mairie. Par ailleurs, un accompagnement au téléservice sera à votre disposition au service urbanisme. »

A noter, le dépôt papier est toujours possible en Mairie, ou par l'envoi d'un courrier recommandé à l'adresse indiqué ci-dessus.

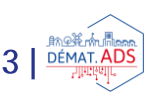